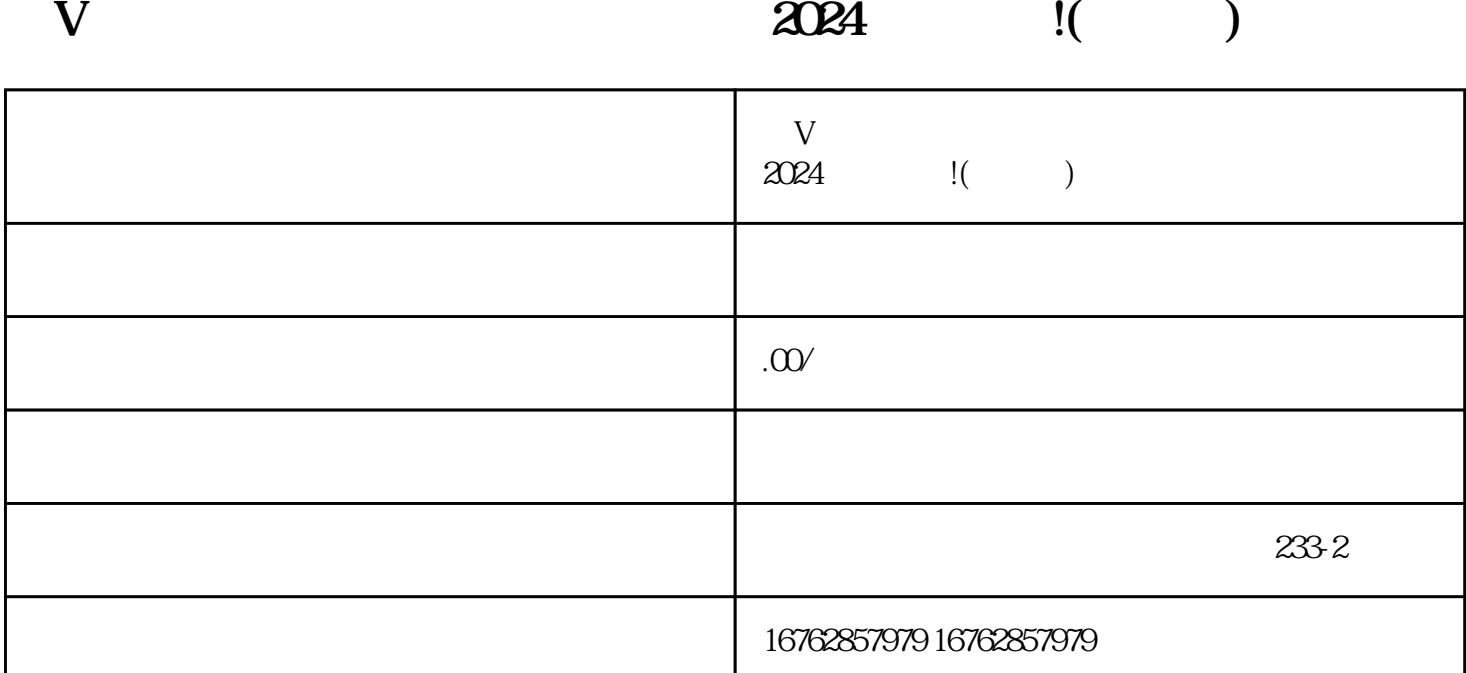

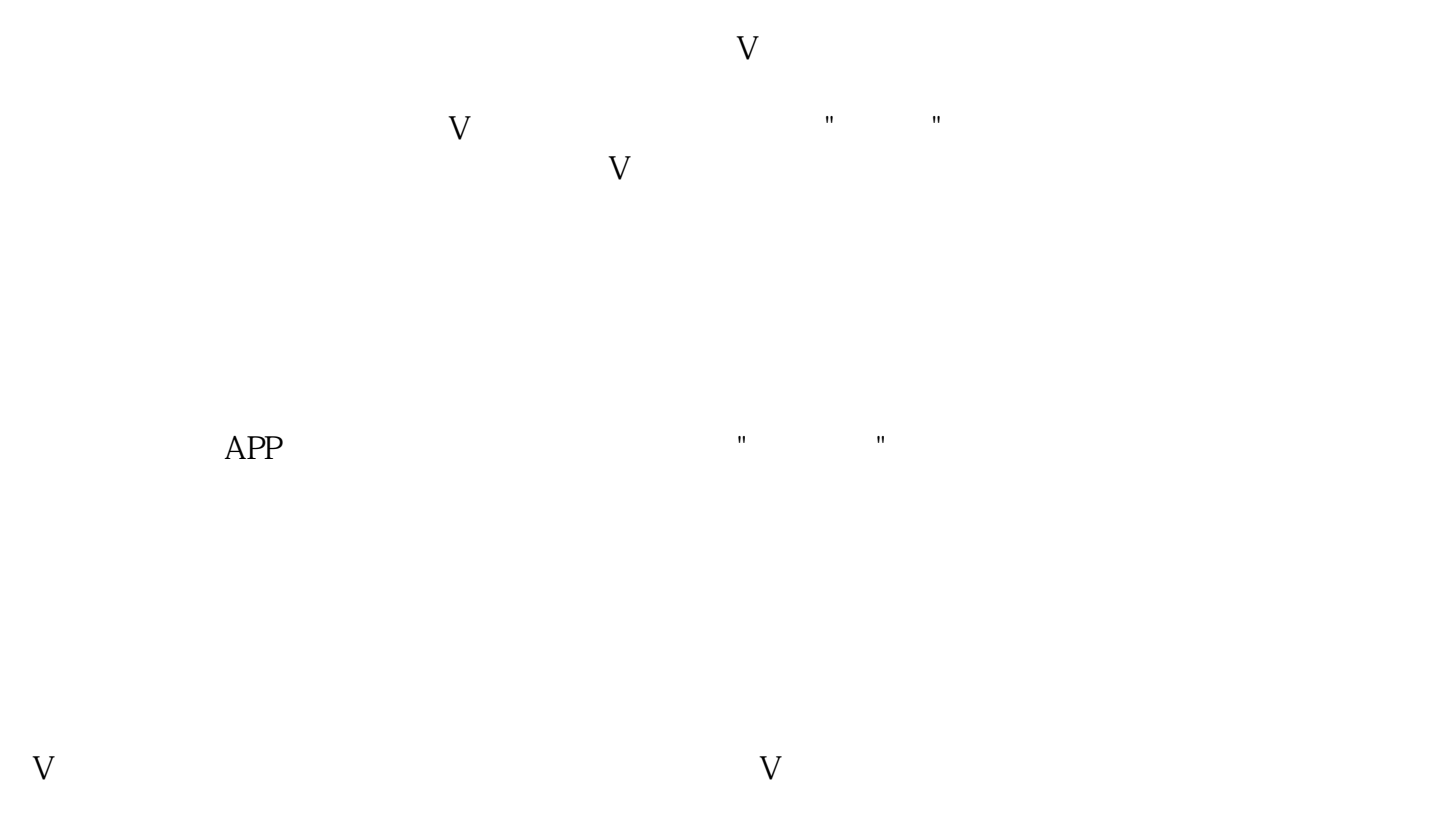

 $\mathbf{a}$  ,  $\mathbf{a}$  ,  $\mathbf{a}$  ,

得抖音蓝V认证,享受更多商家特权。

 $\mathbf{u} = \mathbf{u} = \mathbf$  $V$  $2024$  $\rm V$ 

 $V$